# **Chapter 4: Combining Tables Vertically using PROC SQL**

© Spring 2012 Imelda Go, John Grego, Jennifer Lasecki and the University of South Carolina

### **Outline**

**Bet Operations** ▪ Combining Columns ▪ Keywords (CORR and ALL) ▪ Except ▪ Intersect ▪ Union **- Outer Union** 

### Sample Tables

### **Google Grego**

**Bing Grego**

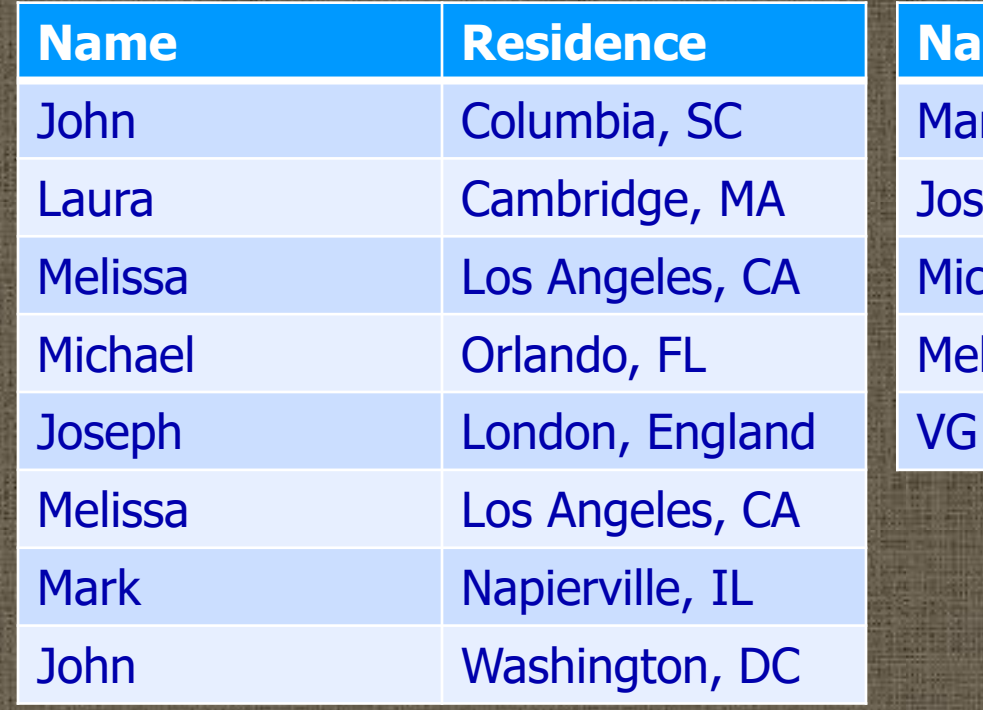

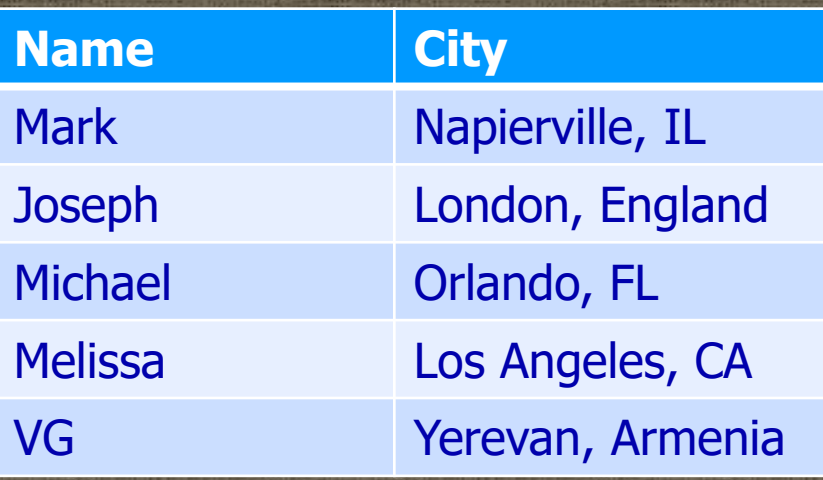

### Combining Tables Vertically

**E** Standard syntax: proc sql; select \* from google (except/intersect/union/outer union) (corr/all) select \* from bing;

### Combining Tables Vertically

- **I. Multiple SELECT queries processed** separately, then combined using set operator
- **East operators select unique rows by** default
- **East operators overlay columns by default**

### Combining Tables Vertically

**• Sequential columns in each query should** be the same type **Example 15 For three or more queries, set operators** are evaluated sequentially ▪ Keywords ALL and CORR modify the set operators

**E.** Selects unique rows from first table that do not occur in the second table ▪ Columns are simply overlaid (even if names are different) **EXAMPLE 10 Columns inherit names from the first table** 

proc sql; select \* from google except select \* from bing; quit;

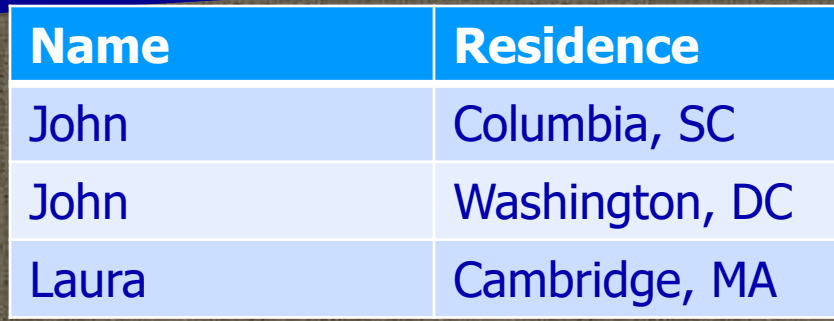

**Example 1 In first sweep, the second occurrence of** Melissa in google would be removed **- In second sweep, Mark, Joseph, Michael,** and the first occurrence of Melissa would be removed ▪ The second column is called Residence rather than City **E** Data is sorted

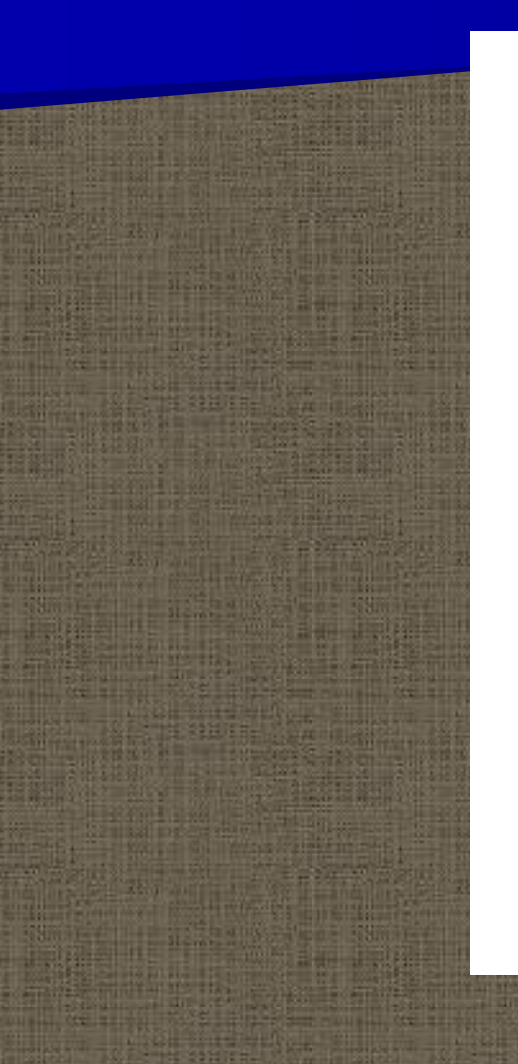

#### **Intersect on Name and Location**

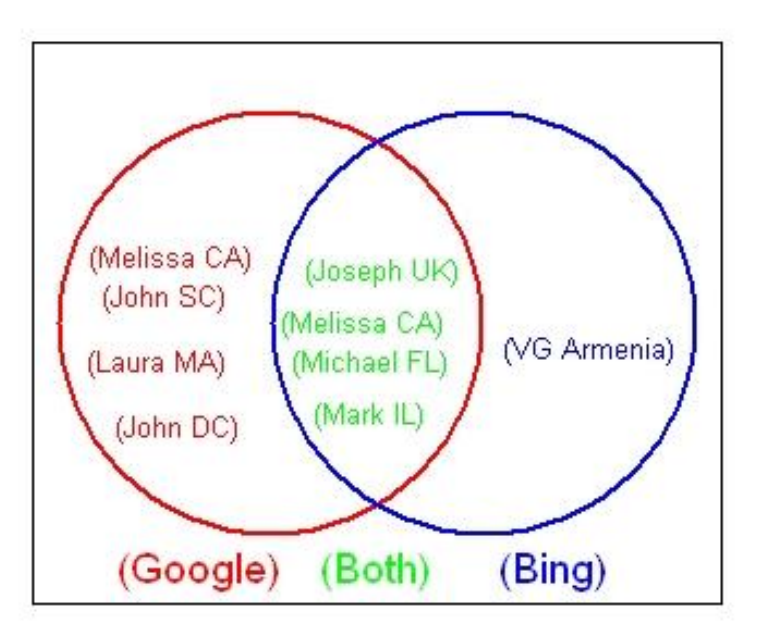

### EXCEPT ALL

**E** Use the keyword ALL after EXCEPT so that duplicate rows in the first table that do not occur in the second table are not eliminated. **Example Second Melissa** does not have a match. **Data is sorted** 

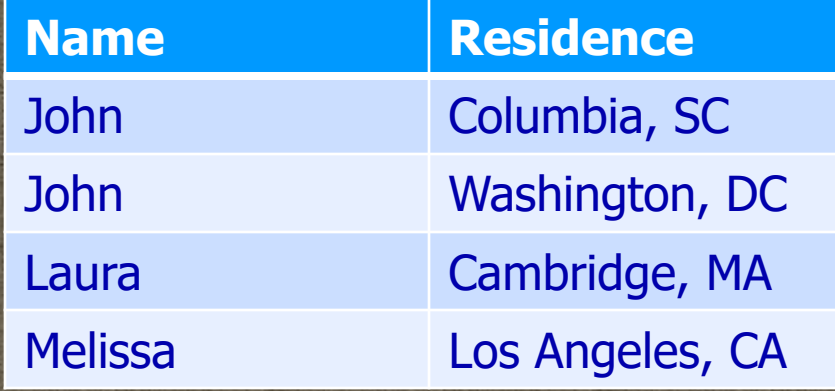

### EXCEPT ALL

**. We would have different results if either** John from SC, Laura from MA or John from DC were listed more than once. **• Or....if Melissa from CA was not listed in** the second table

### EXCEPT CORR

- **Fhe keyword CORR displays only columns** with the same name in both tables ▪ Columns are selected first **. Unique rows are then extracted from the** first table that do not appear in the second table
- **· This ordering may generate sparser output** than expected

### EXCEPT CORR

proc sql; select \* from google except corr select \* from bing; quit;

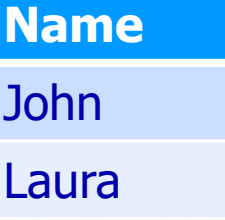

### EXCEPT CORR and ALL

- **. If both keywords ALL and CORR are used** with EXCEPT
	- Unique and duplicate rows from the first table will be saved, unless they have matches in the second table
	- Only columns with the same name in both tables will be displayed

### EXCEPT CORR and ALL

▪ All occurrences of John are retained **E** The unmatched duplicate occurrence of Melissa is retained ▪ The unmatched occurrence of Laura is retained **E** Data is sorted

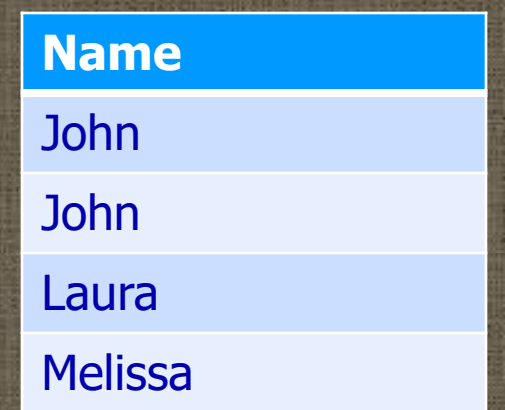

### INTERSECT

▪ Selects *unique* rows common to both tables ▪ Column labels are ignored

proc sql; select \* from google intersect select \* from bing; quit;

### INTERSECT

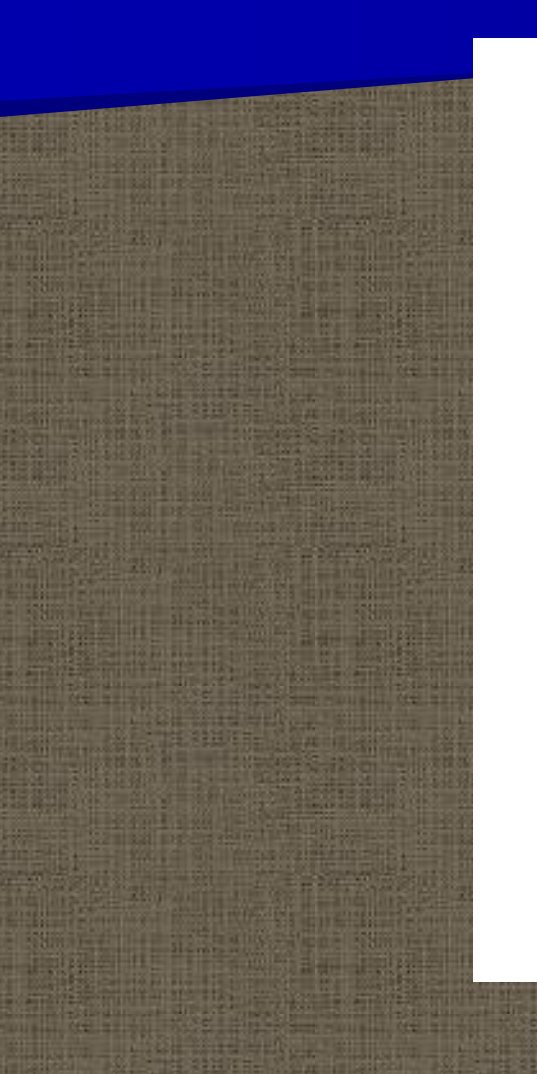

#### Intersect on Name and Location

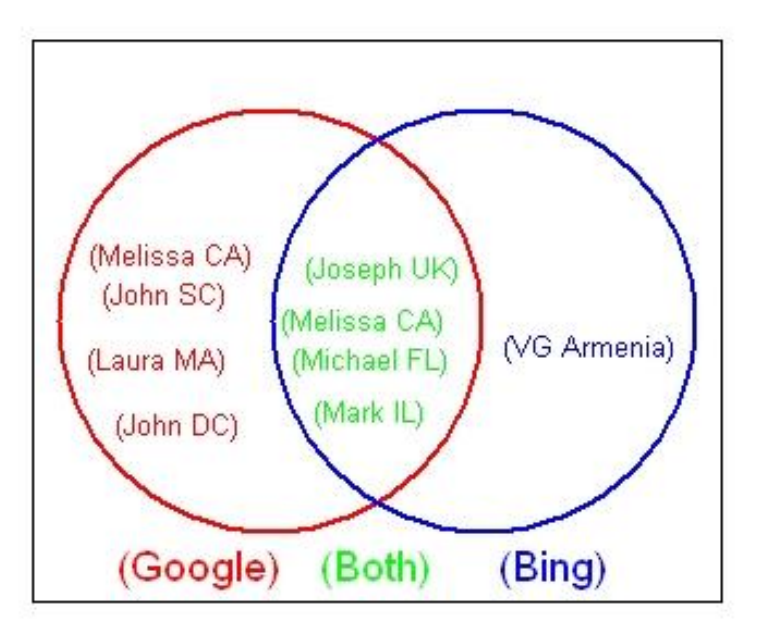

### INTERSECT

**E** Melissa only appears once **Figure 1 The second column is** labeled based on the first data set ▪ Data is sorted

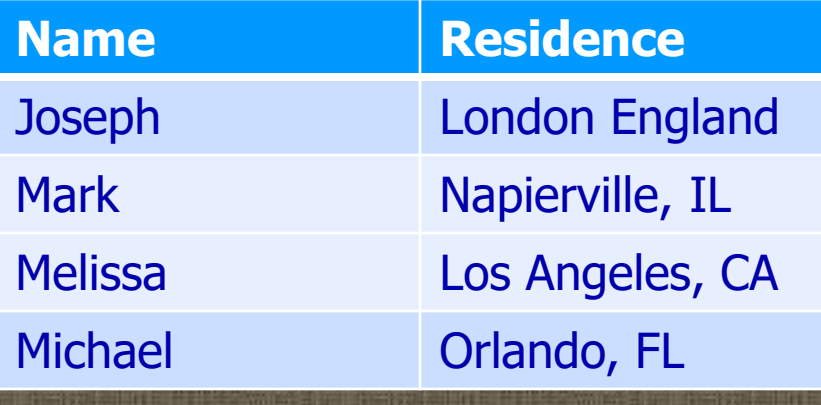

### INTERSECT ALL

▪ Selects *unique and duplicate* rows common to both tables ▪ Column labels are ignored **Data is sorted** 

### INTERSECT ALL

proc sql; select \* from google intersect all select \* from bing; quit;

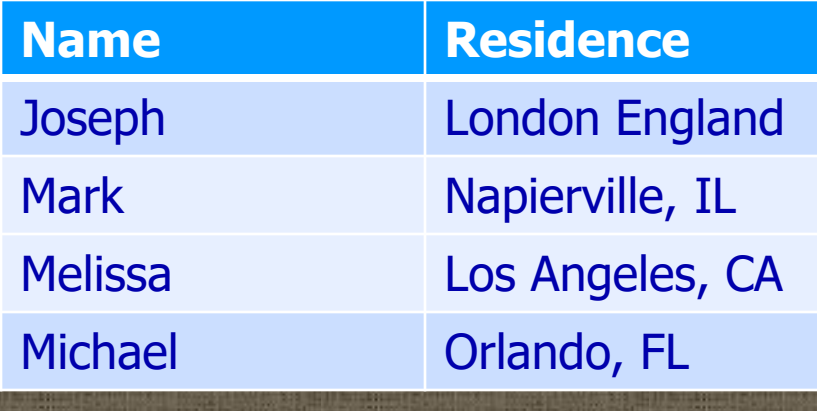

### INTERSECT CORR

▪ Selects *unique* rows common to both tables for matching column names proc sql; select \* from google intersect corr select \* from bing; quit;

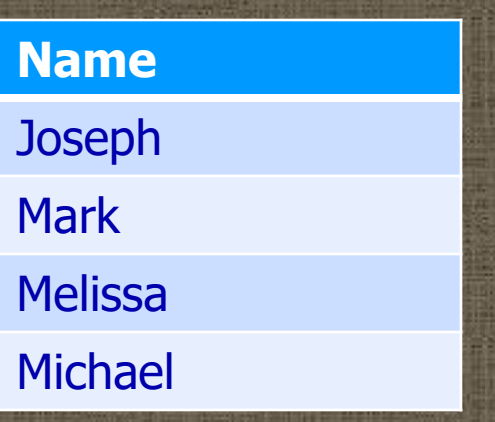

## INTERSECT CORR and ALL

proc sql; select \* from google intersect all corr select \* from bing;

run;

- **E** Unique and duplicate rows that appear in *both* tables will be saved
- **Only columns with the same** name in both tables will be displayed

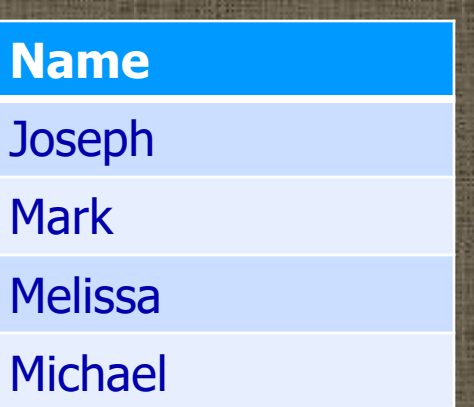

### UNION

▪ Selects *unique* rows in either table **E** Column labels are ignored ▪ Rows are sorted

proc sql; select \* from google union select \* from bing; quit;

### UNION

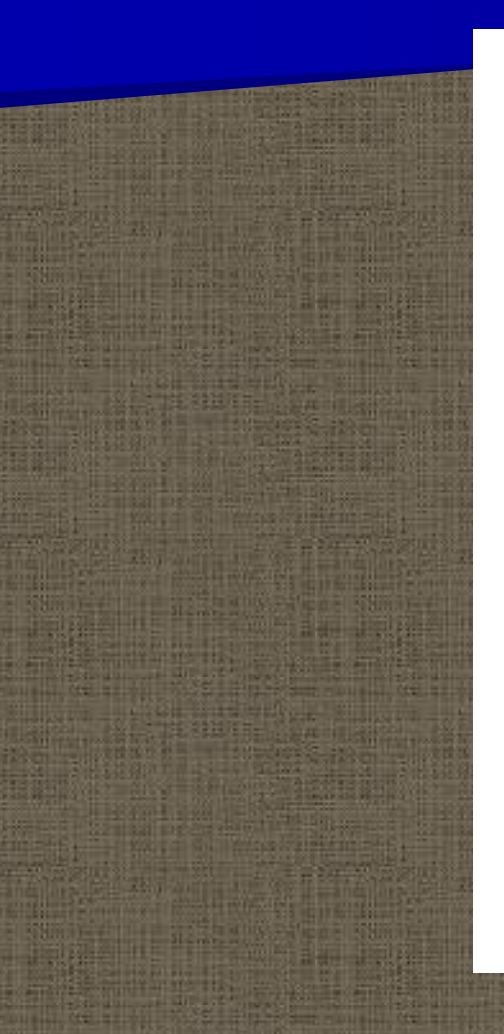

#### **Union on Name and Location**

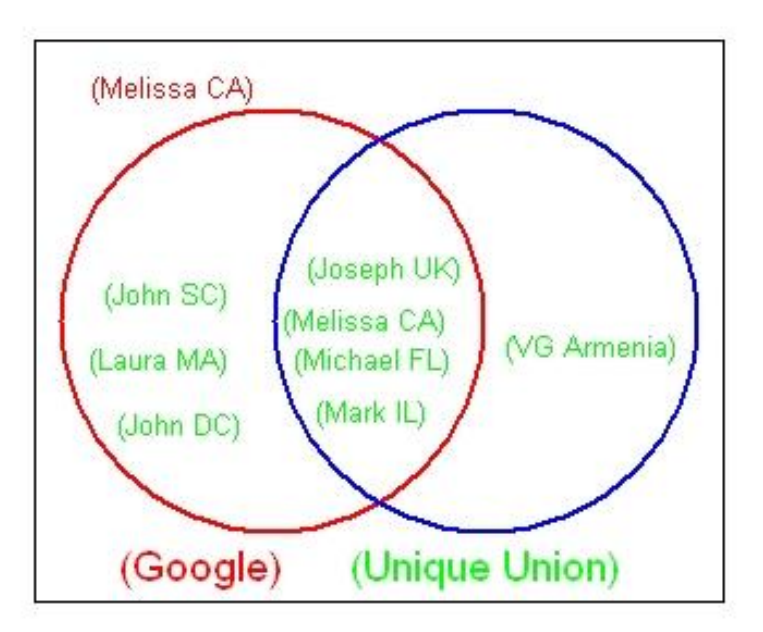

South Carolina © Spring 2012 Imelda Go, John Grego, Jennifer Lasecki and the University of

## UNION

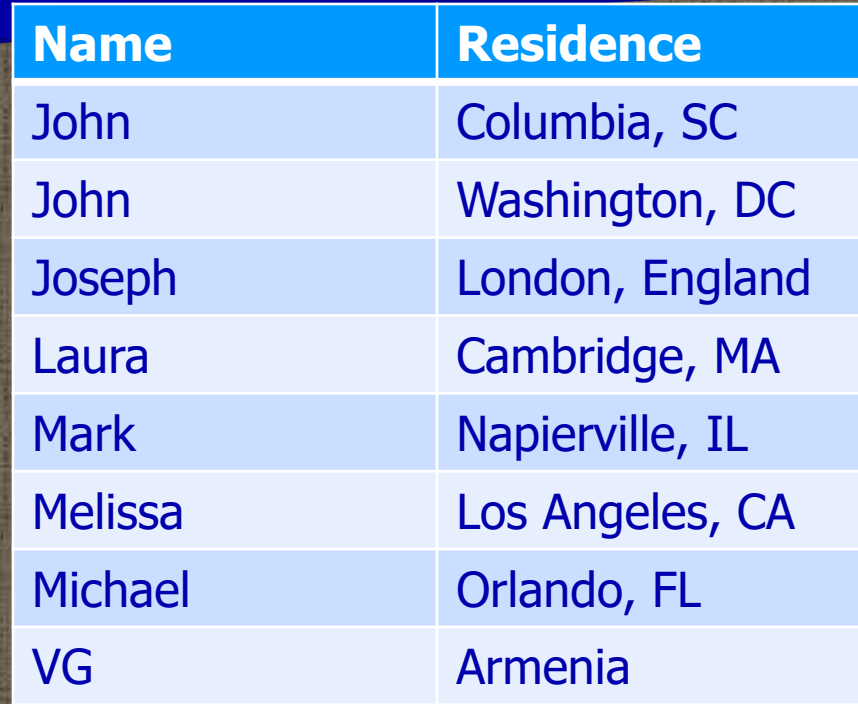

### UNION and ALL

**Example 3 Selects** *all* rows in either table ▪ Column labels are ignored ▪ Not sorted

proc sql; select \* from google union all select \* from bing; quit;

### UNION and CORR

**E.** Selects all unique rows in either table based on matching column names

proc sql; select \* from google union corr select \* from bing; run;

### UNION and CORR

**SEREE EDI** 

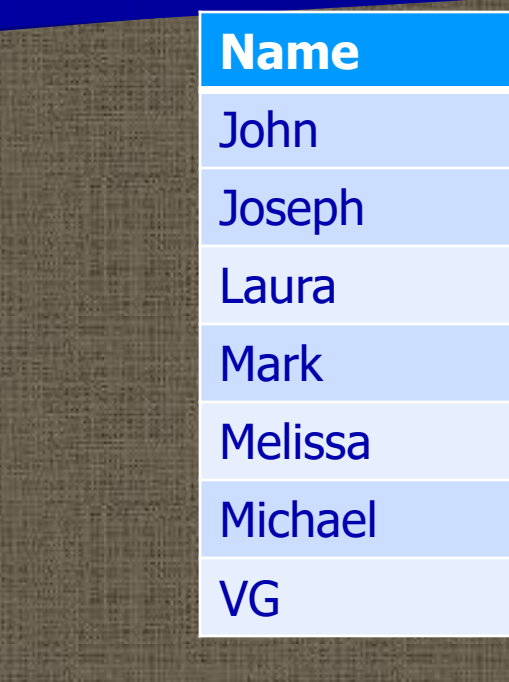

### UNION CORR and ALL

- **<u><b>Unique and duplicate**</u> rows that appear in *either* table will be saved
- **E** Only columns with the same name in both tables will be displayed **E** Output is unsorted

proc sql; select \* from google union all corr select \* from bing; quit;

### OUTER UNION

**E** Selects all rows in both tables, but does not overlay any of the information **• Output will have**  $r_1+r_2$ rows and  $c_1+c_2$ columns

proc sql; select \* from google outer union select \* from bing; quit;

### OUTER UNION and CORR

**E** Using CORR overlays columns with the same name **E** More useful than OUTER UNION, but still does not *merge* data

proc sql; select<sup>\*</sup> from google outer union corr select \* from bing; quit;

### OUTER UNION with CORR

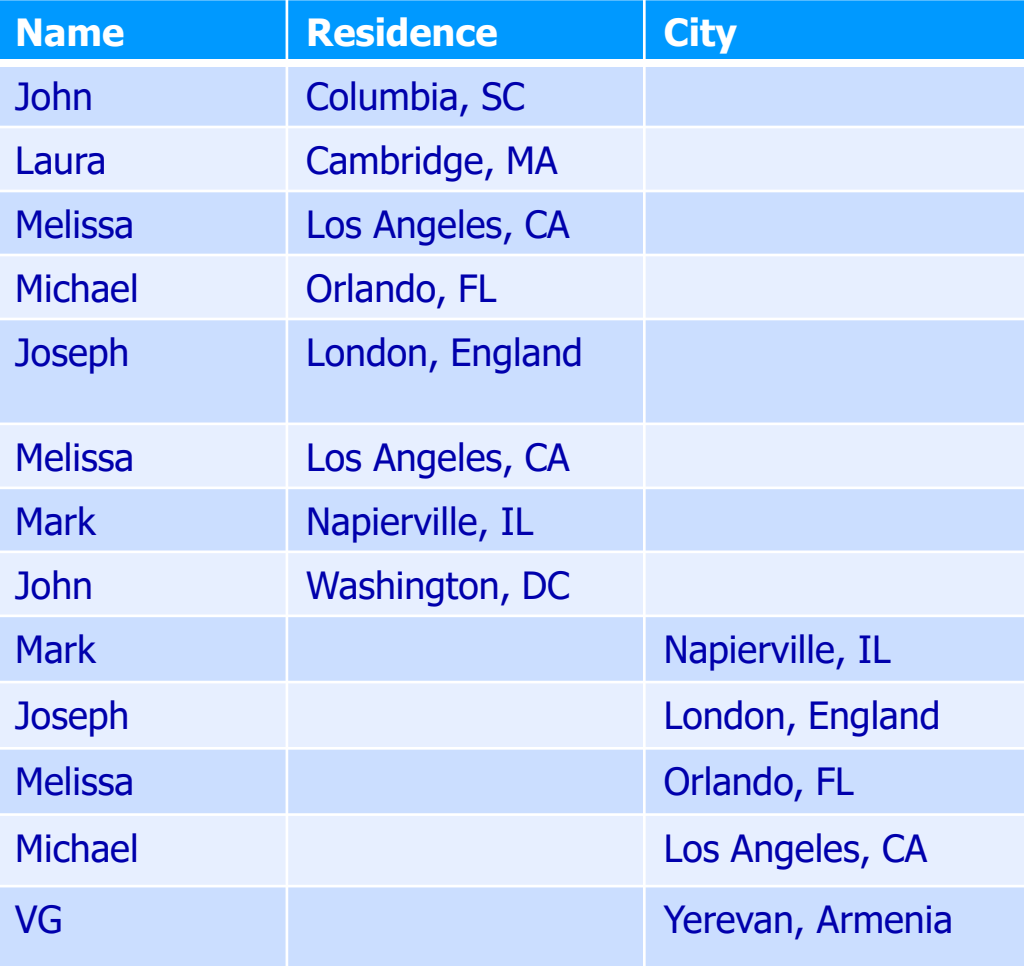